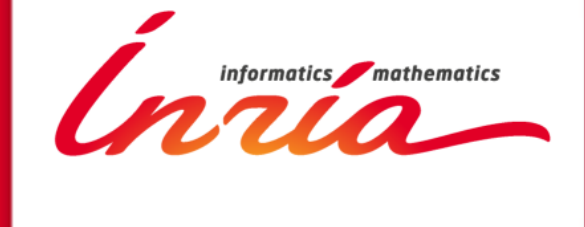

# **La gestion de version**

**Christophe Demarey** *Septembre 2014* Septembre 2014

# **SOMMAIRE**

Introduction

**1.** Notions de base

**2.** Gestionnaire de versions centralisés/décentralisés

**3.** Git

**Conclusion** 

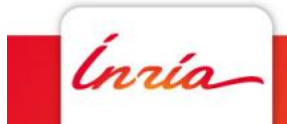

# **Motivations**

- Ingénierie logicielle collaborative
	- plusieurs développeurs
	- implémentations parallèles
- Contrôle de l'évolution du logiciel
	- être capable de faire machine arrière si besoin
- Traçage des évolutions (navigation)
- Partage du code

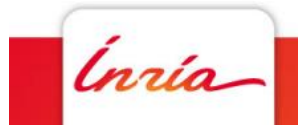

# **Gestionnaire de version**

- Acronymes communément utilisés
	- VCS: Version Control System
	- SCM
- Ne sert pas à
	- la sauvegarde
	- gérer les incidents (issues) et requêtes diverses
	- gérer un projet de développement (cf forges)

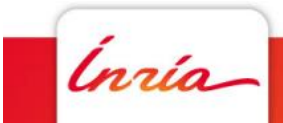

# **Que mettre dans VCS?**

- Tous les sources nécessaires au projet
	- code source (.c .cpp .java .py …), y compris les tests
	- scripts de build (Makefile Cmakefile.txt pom.xml …)
	- Documentation (.txt .tex Readme …)
	- Ressources (images …)
	- Scripts divers (déploiement, BD .sql, …)

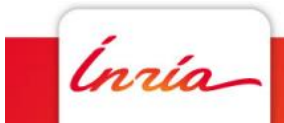

# **Ne pas stocker dans un VCS**

- Les fichiers générés
	- Résultat de compilation (.class .o .exe .jar …)
	- Divers
		- .ps .dvi .pdf avec latex
		- javadoc
		- etc.

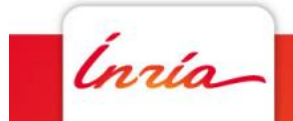

# **Notions de base Sous-titre facultatif 1**

Inría

## **Repository / working copy**

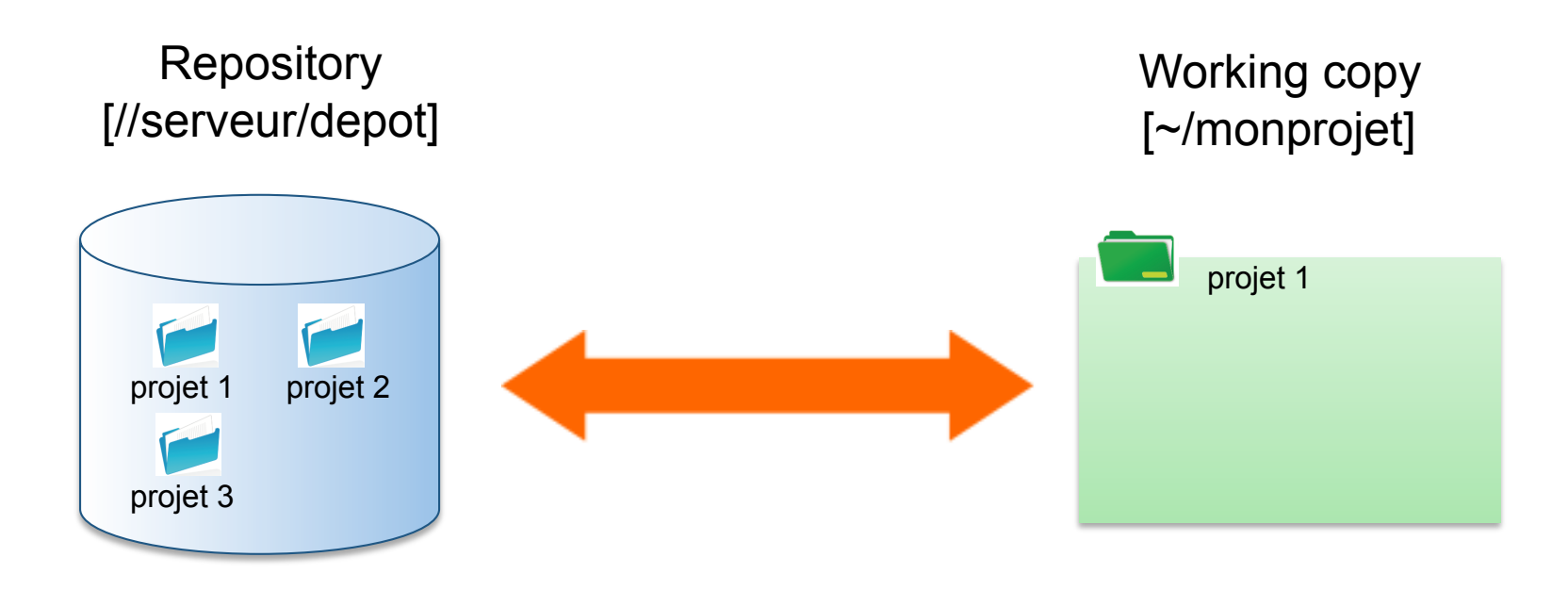

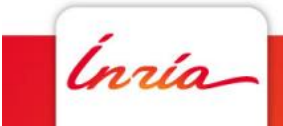

## **Récupération d'un projet**

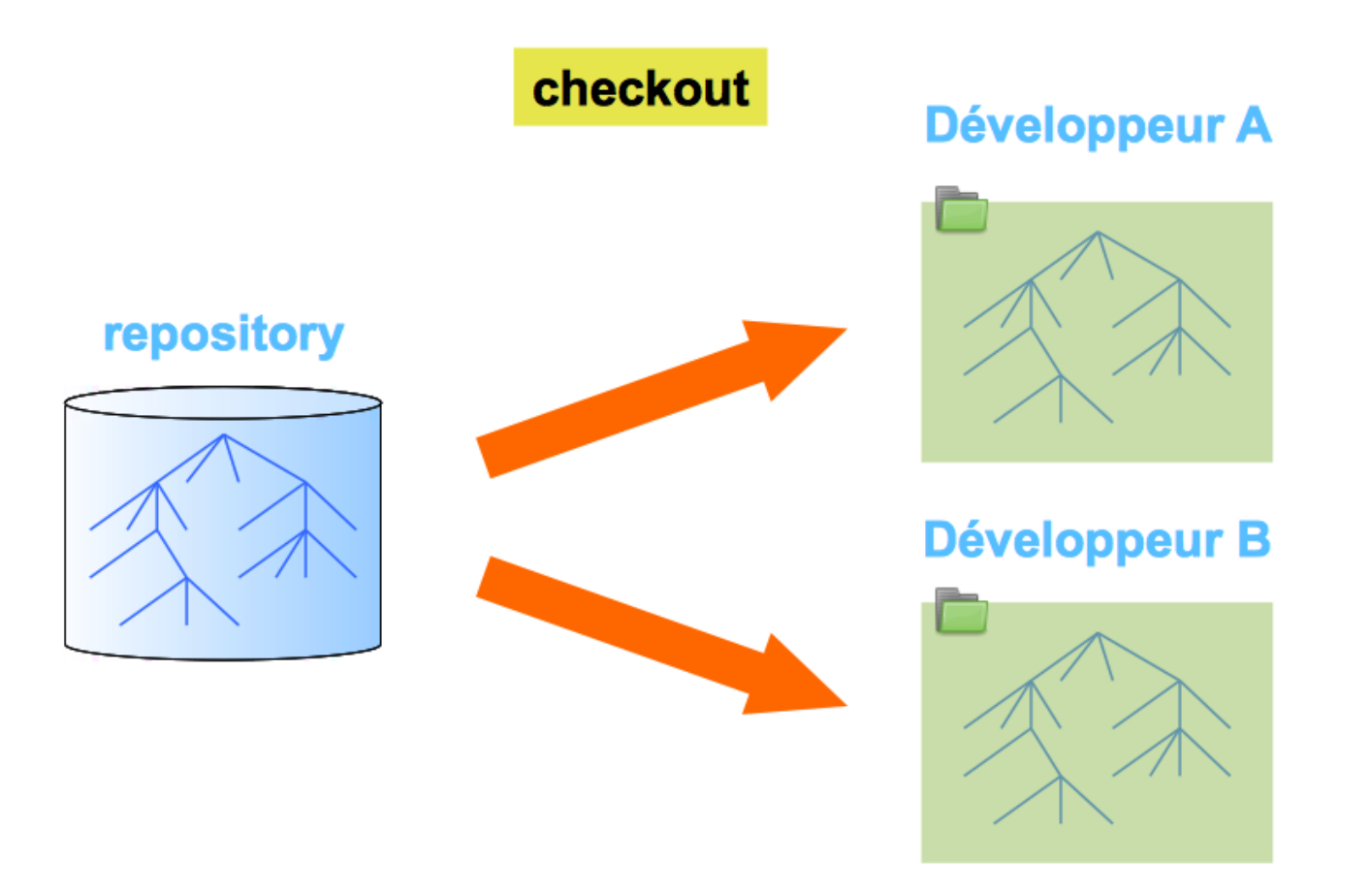

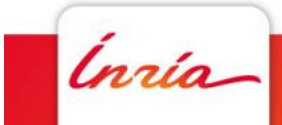

## **Mise à jour**

repository

#### développement

#### Développeur A

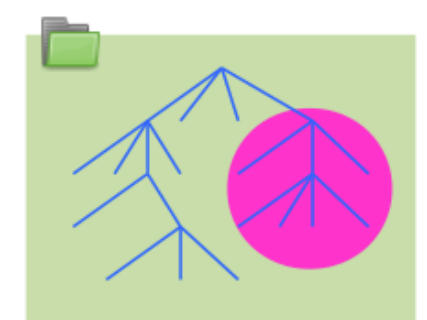

#### Développeur B

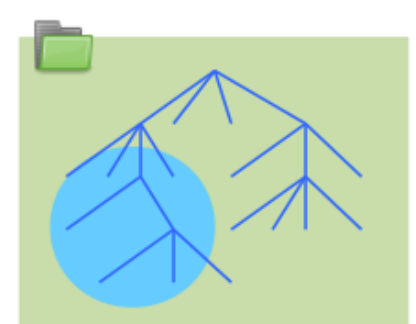

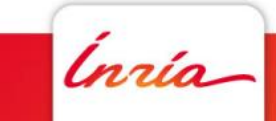

## Mise à jour

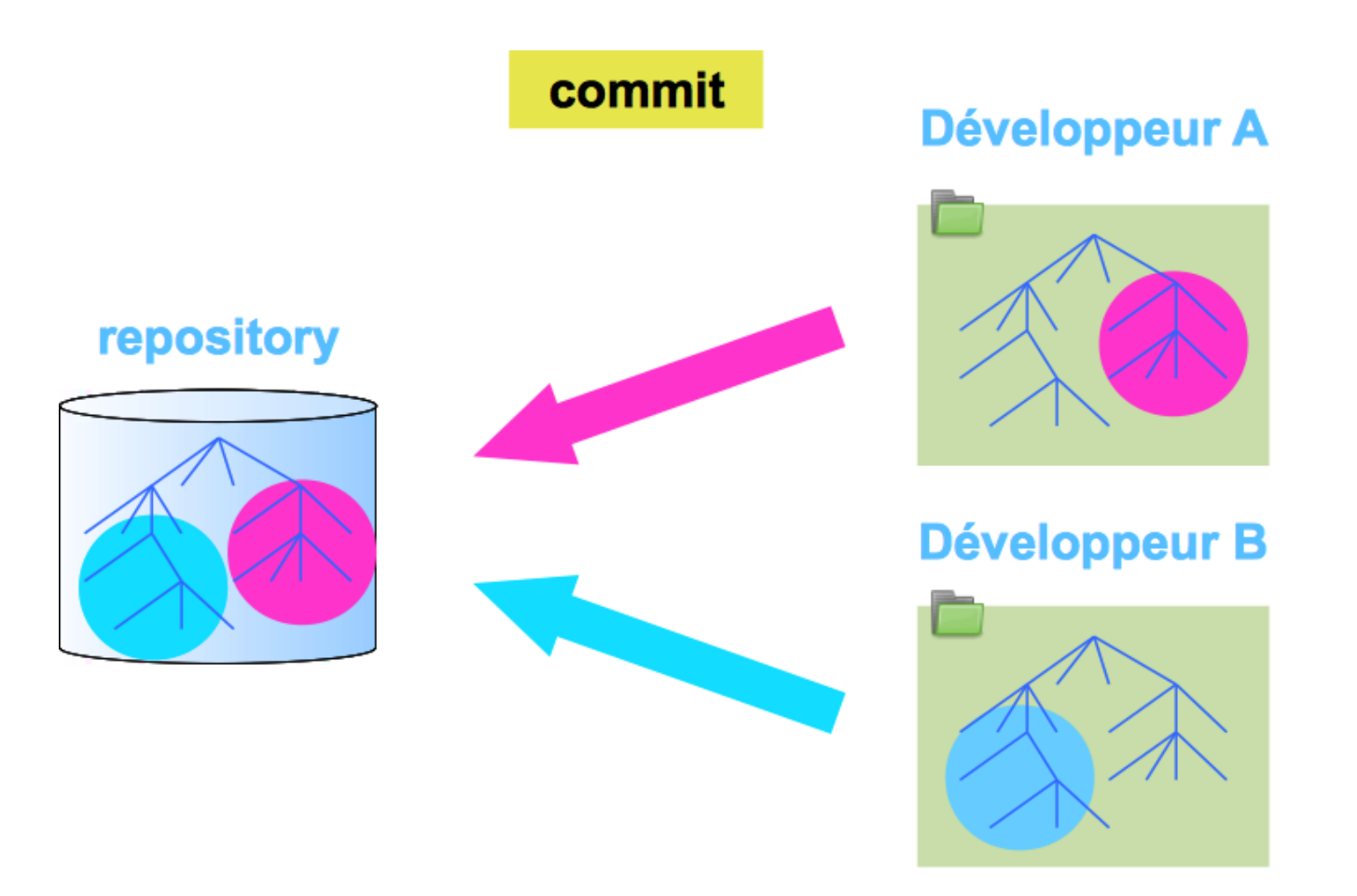

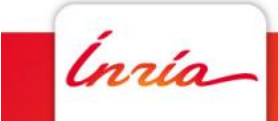

## **Mise à jour**

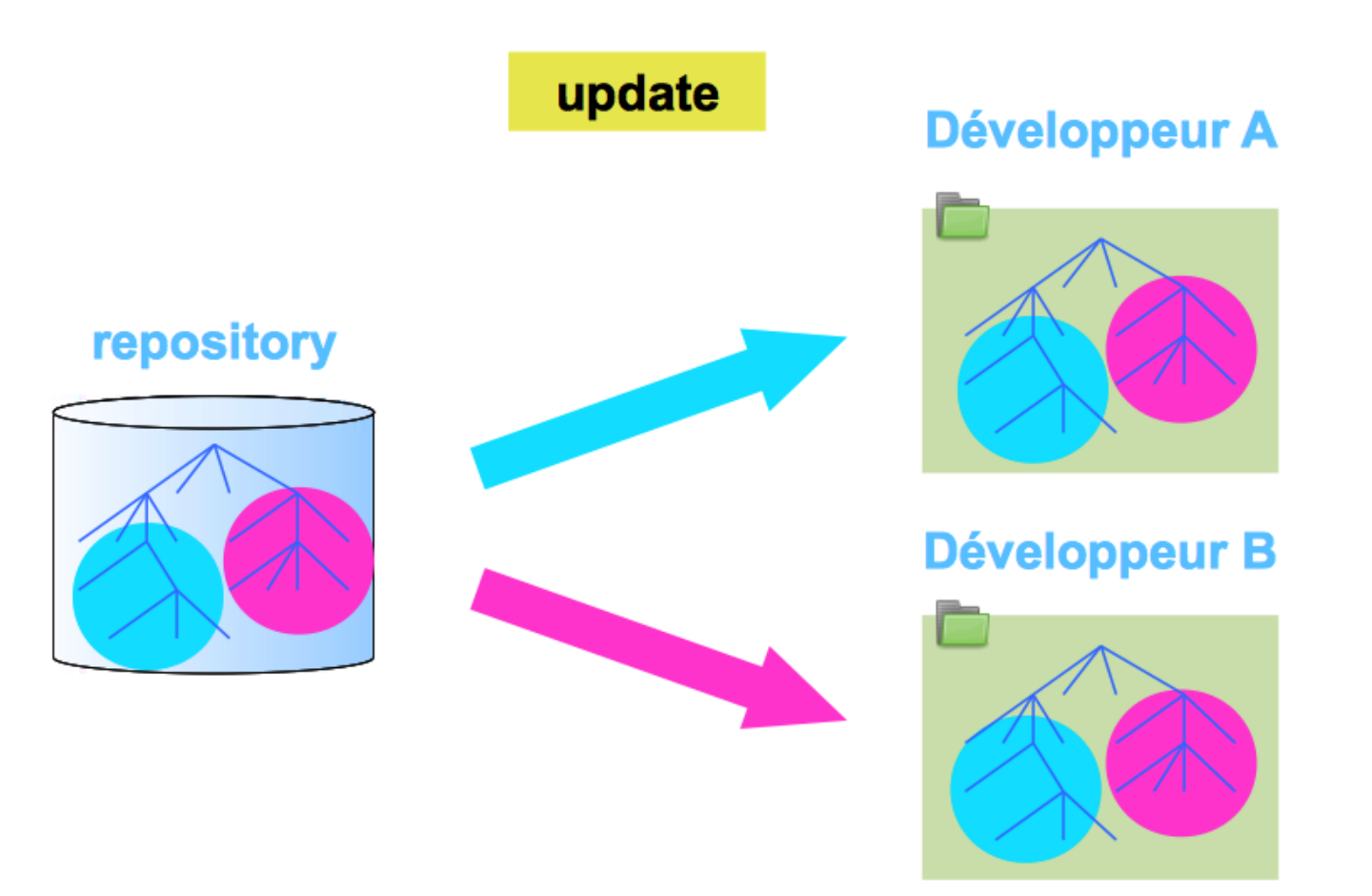

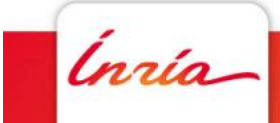

## **Conflit**

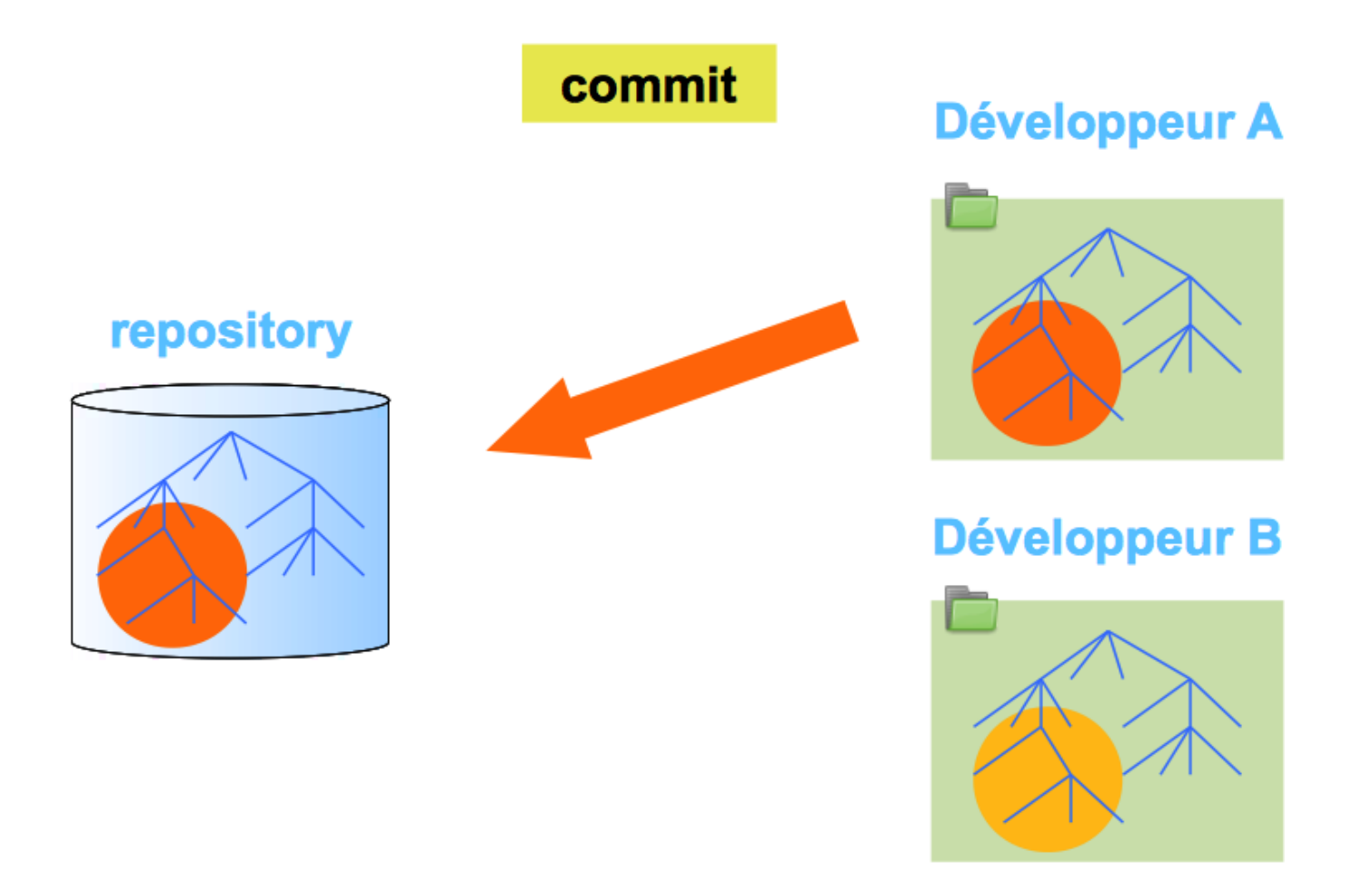

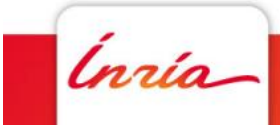

## **Conflit**

commit

#### Développeur A

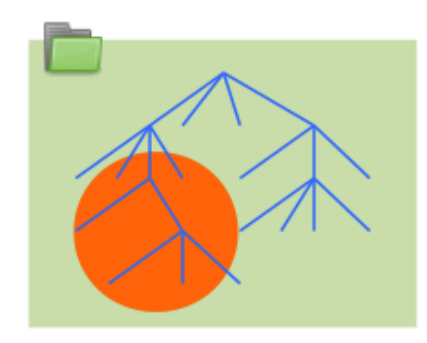

#### Développeur B

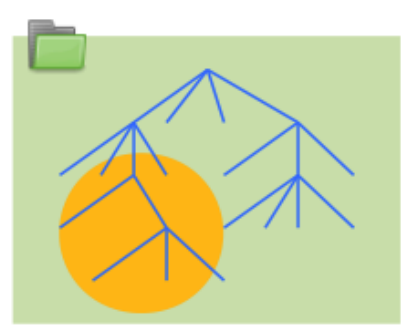

repository

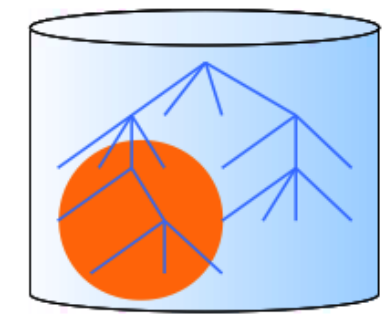

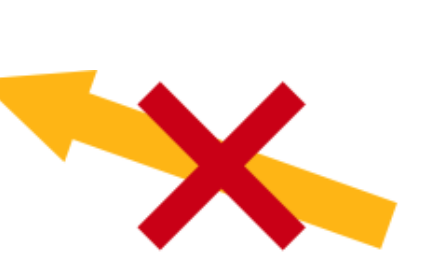

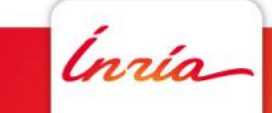

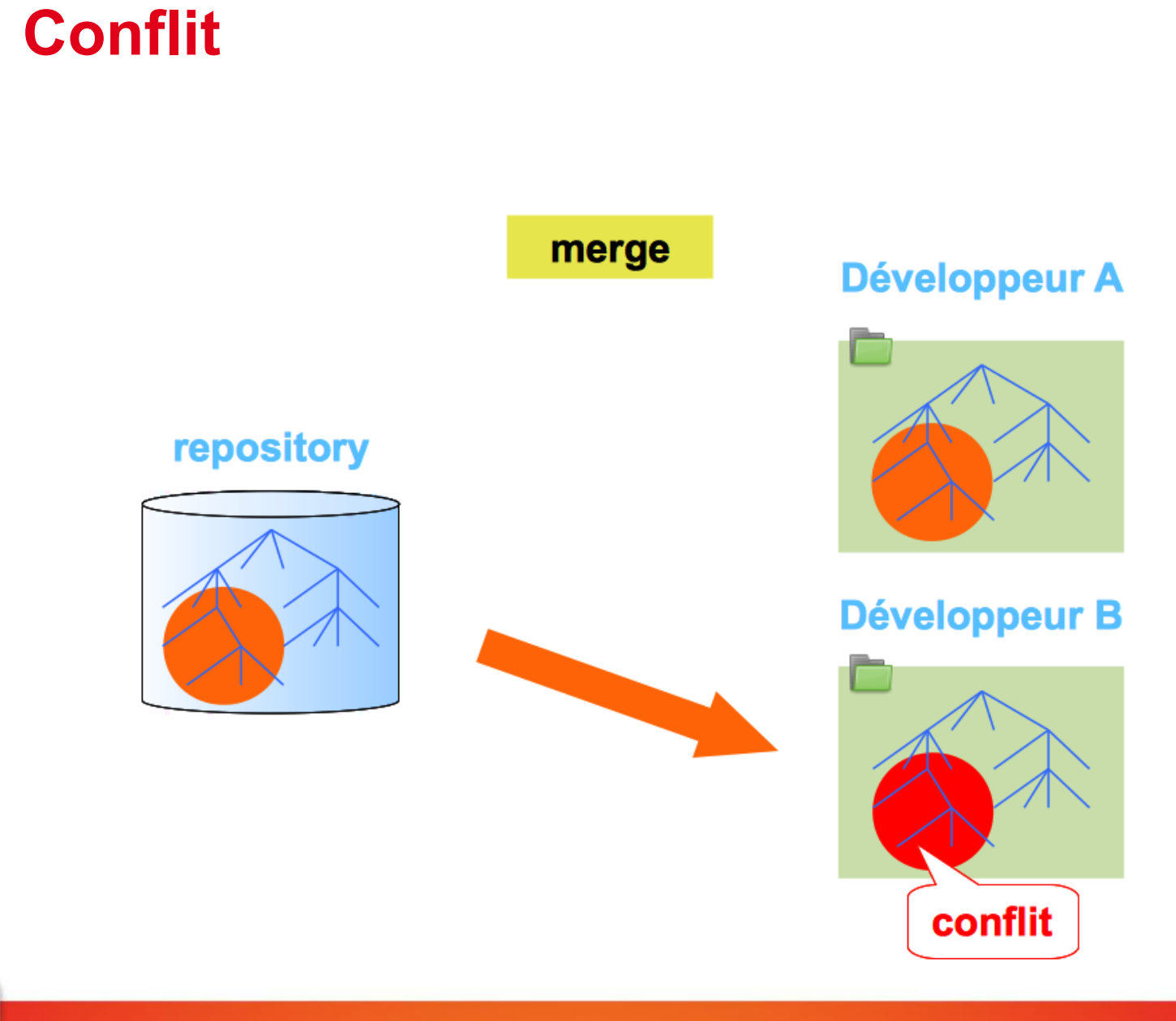

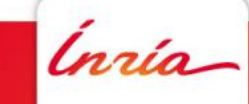

## **Conflit**

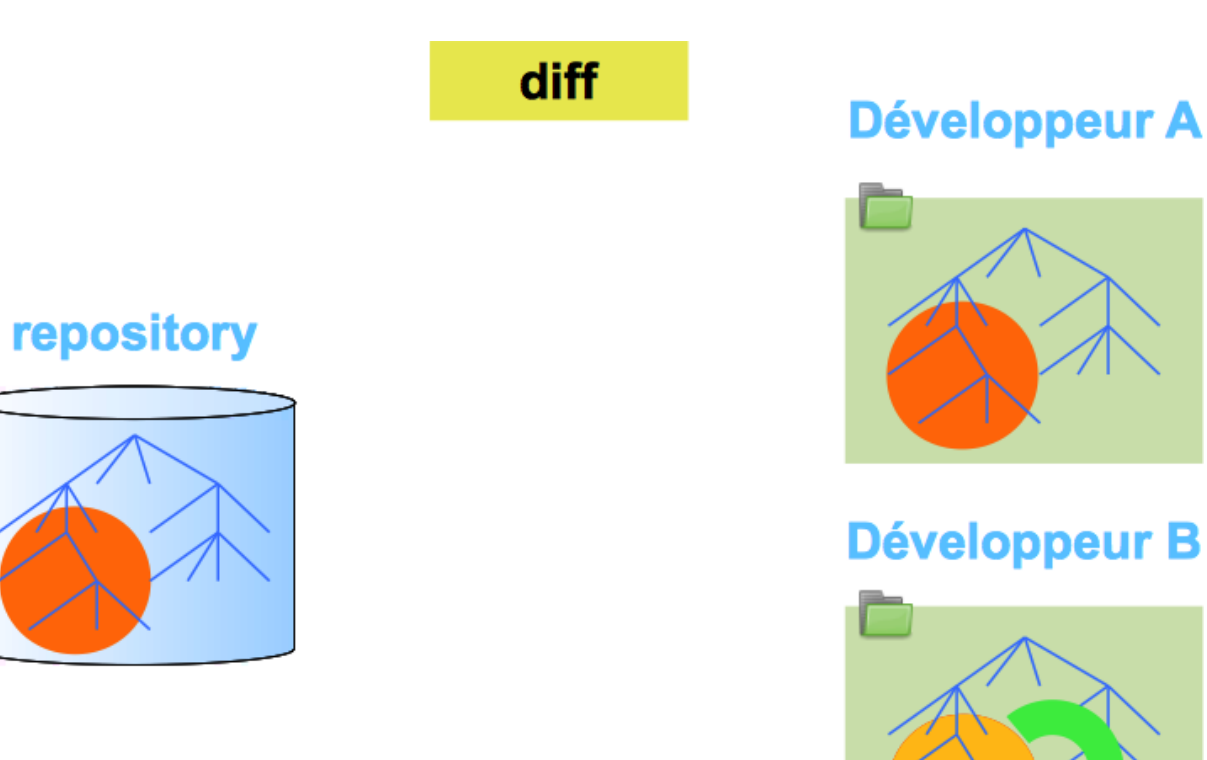

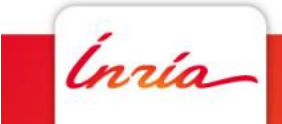

conflit

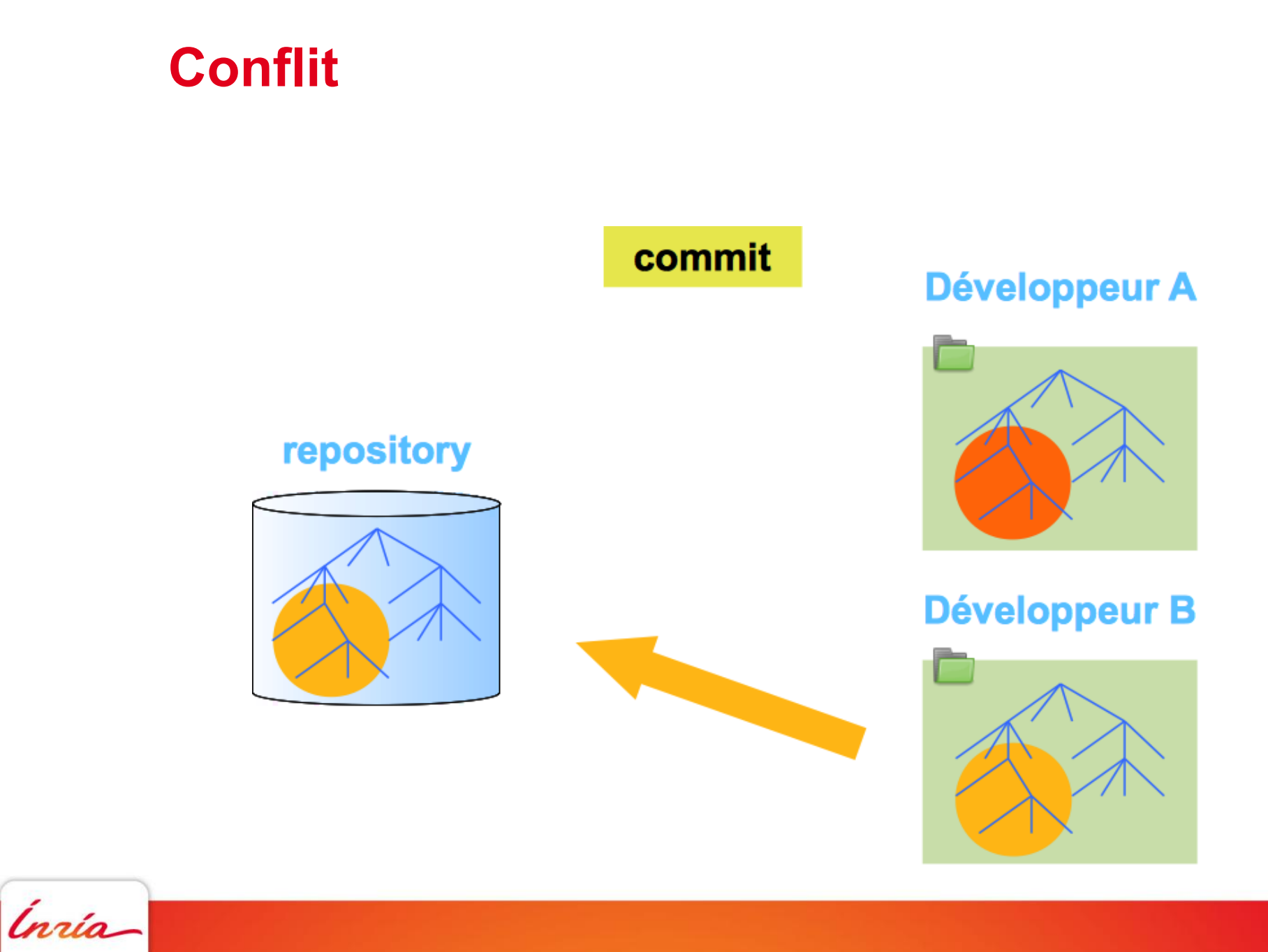

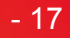

## **Marquage de version**

tag

- souvent utilisé pour marquer le repository lors d'événements importants comme la release du logiciel
- permet de retrouver facilement une version spécifique du logiciel
	- utiliser / distribuer une release donnée
	- reproduire des bugs pour une release donnée

my project-v1.3

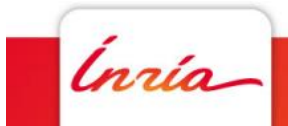

## **Tag / Branches**

Git for beginners handout (slides 11-22)

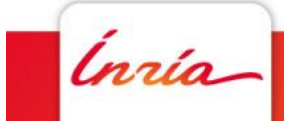

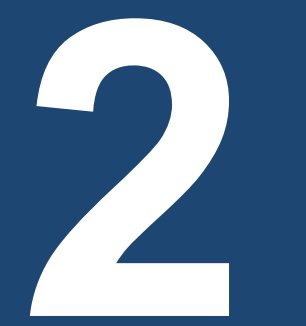

# **Centralisé / Décentralisé Sous-titre facultatif**

*Inria* 

## **Gestionnaire de version centralisé**

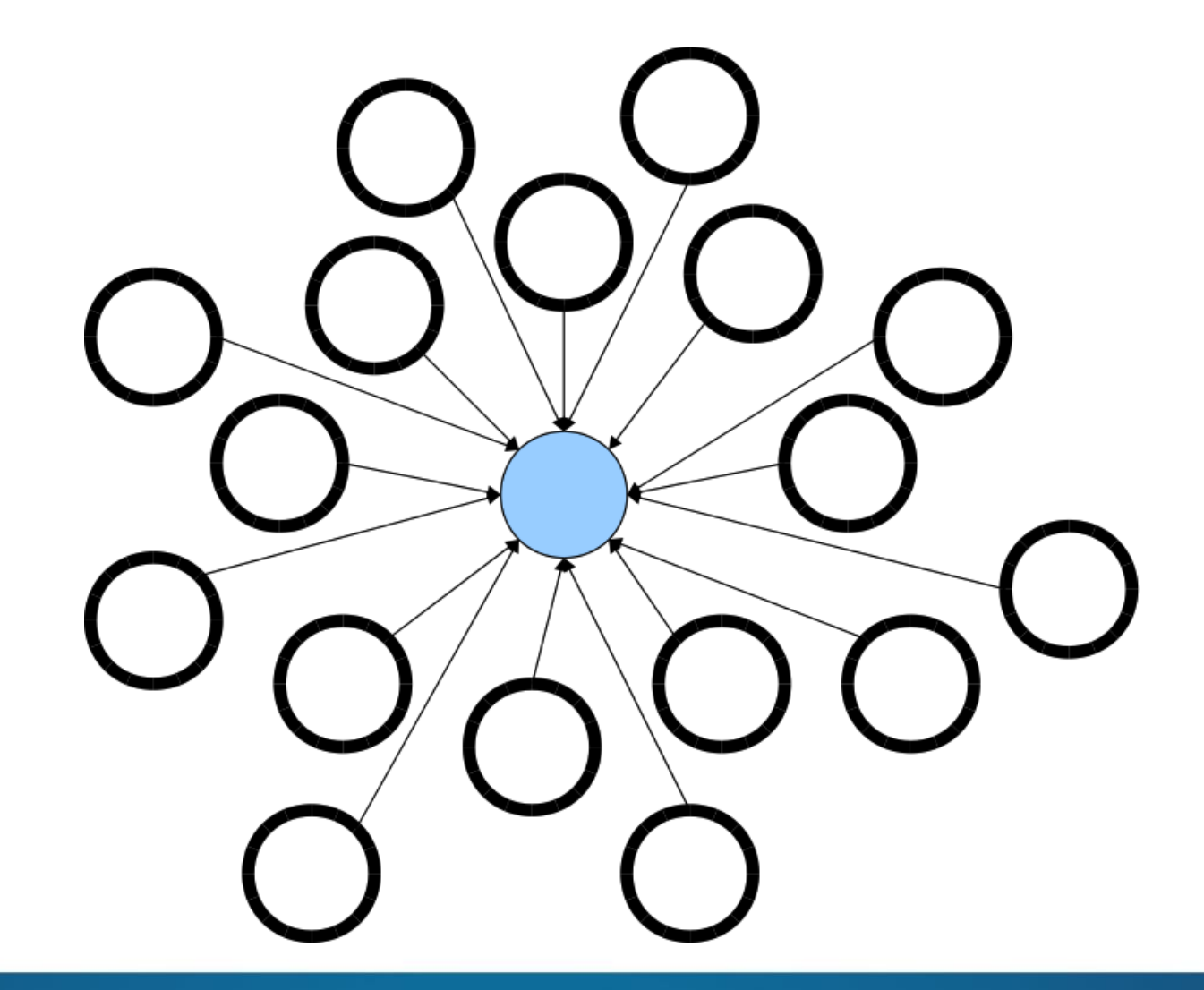

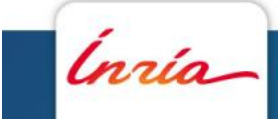

## **Gestionnaire de version centralisé**

Un seul dépôt, n working copies

Ex: (CVS,) SVN

- ← Simple à utiliser
- Besoin d'être en mode connecté pour la plupart des commandes
- Gestion des travaux concurrents (merge) difficile
- Utilisateurs privilégiés (committeurs)

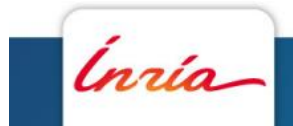

### **Gestionnaire de version décentralisé**

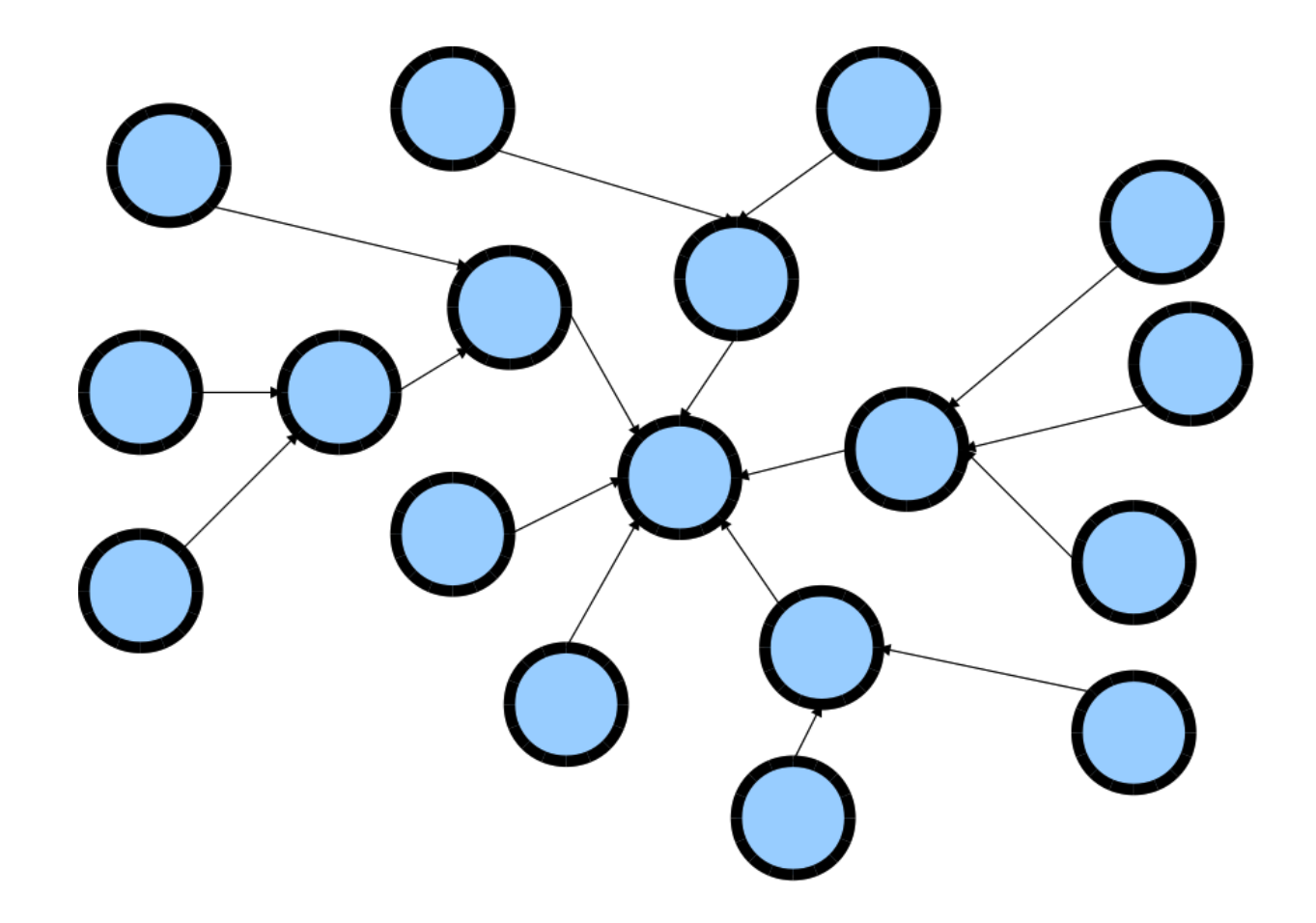

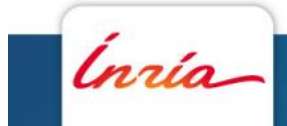

## **Apport du décentralisé**

- Chaque développeur peut avoir son propre dépôt
- Utilisation en mode déconnecté (commandes disponibles offline) ex : faire des commits localement
- Créer une branche sans avoir à demander l'autorisation ex : communauté Open Source

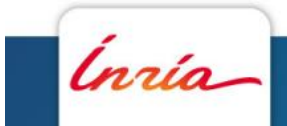

## **Inconvénients**

Besoin de synchronisation entre dépôts

- pull = récupérer les modifications d'un dépôt distant vers son dépôt local
- push = apporter ses modifications à un dépôt distant

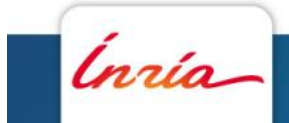

## **Echange entre dépôts distants**

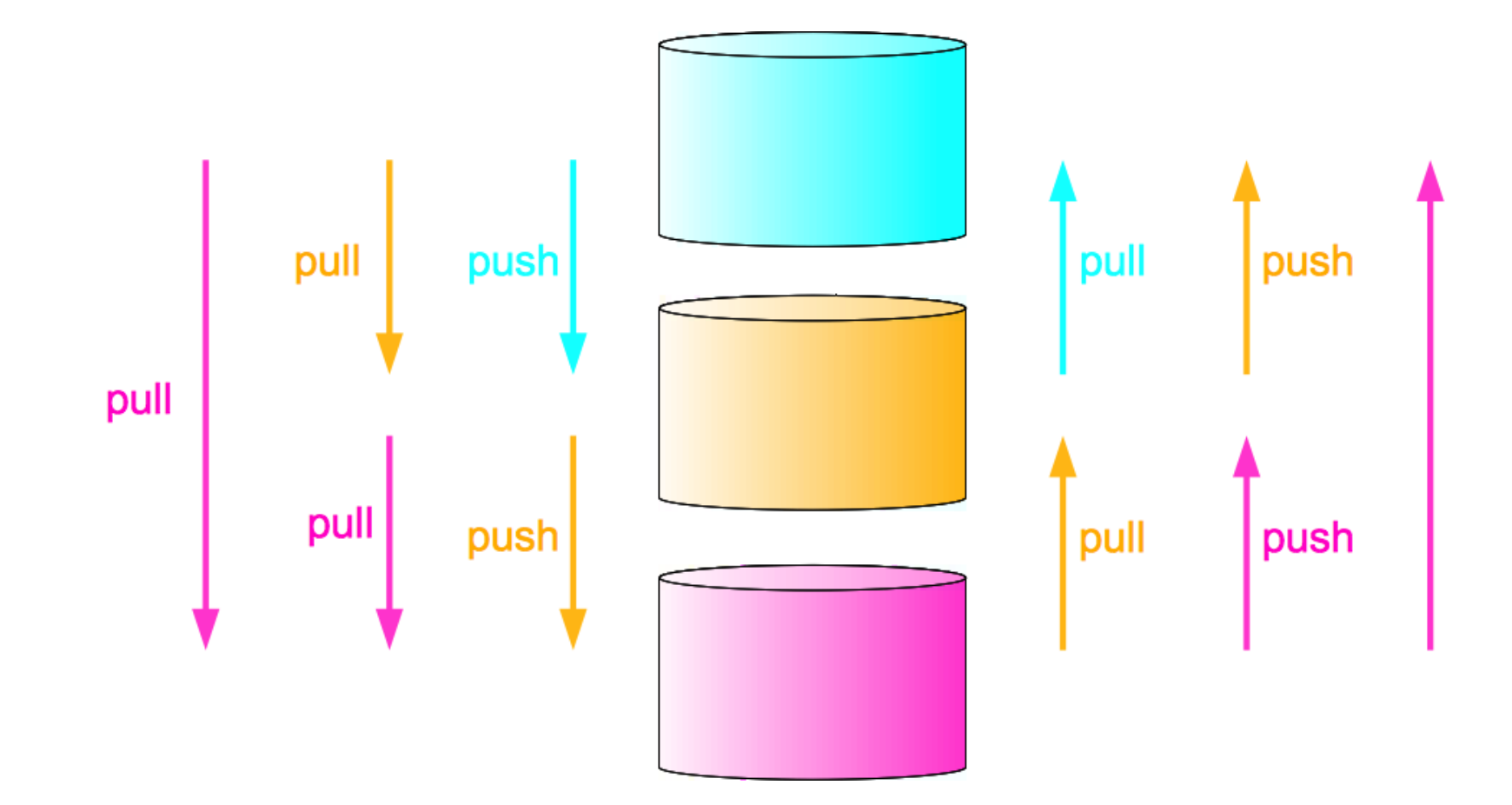

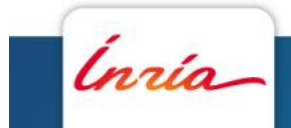

## **Algorithmes évolués de merge**

• **star merge**

se souvient des merges précédemment effectués pour ne pas appliquer 2 fois la même modification

• **cherrypick** 

sélection des changements qui doivent être appliqués d'une branche à une autre

>> Git for beginners handout (slide 23)

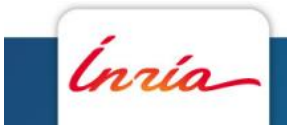

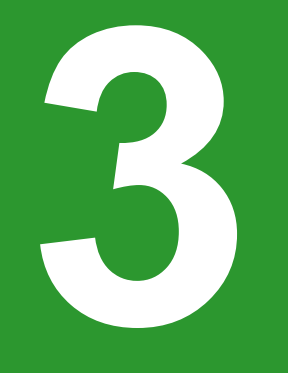

# Git **Sous-titre facultatif**

Inria

## **Git**

Git for beginners handout (slides 27 - 101)

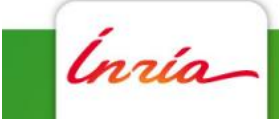

## **Git Flow**

Guidelines to manage a software development process

http://nvie.com/posts/a-successful-git-branching-model/

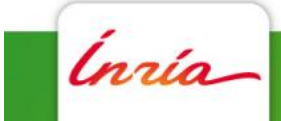

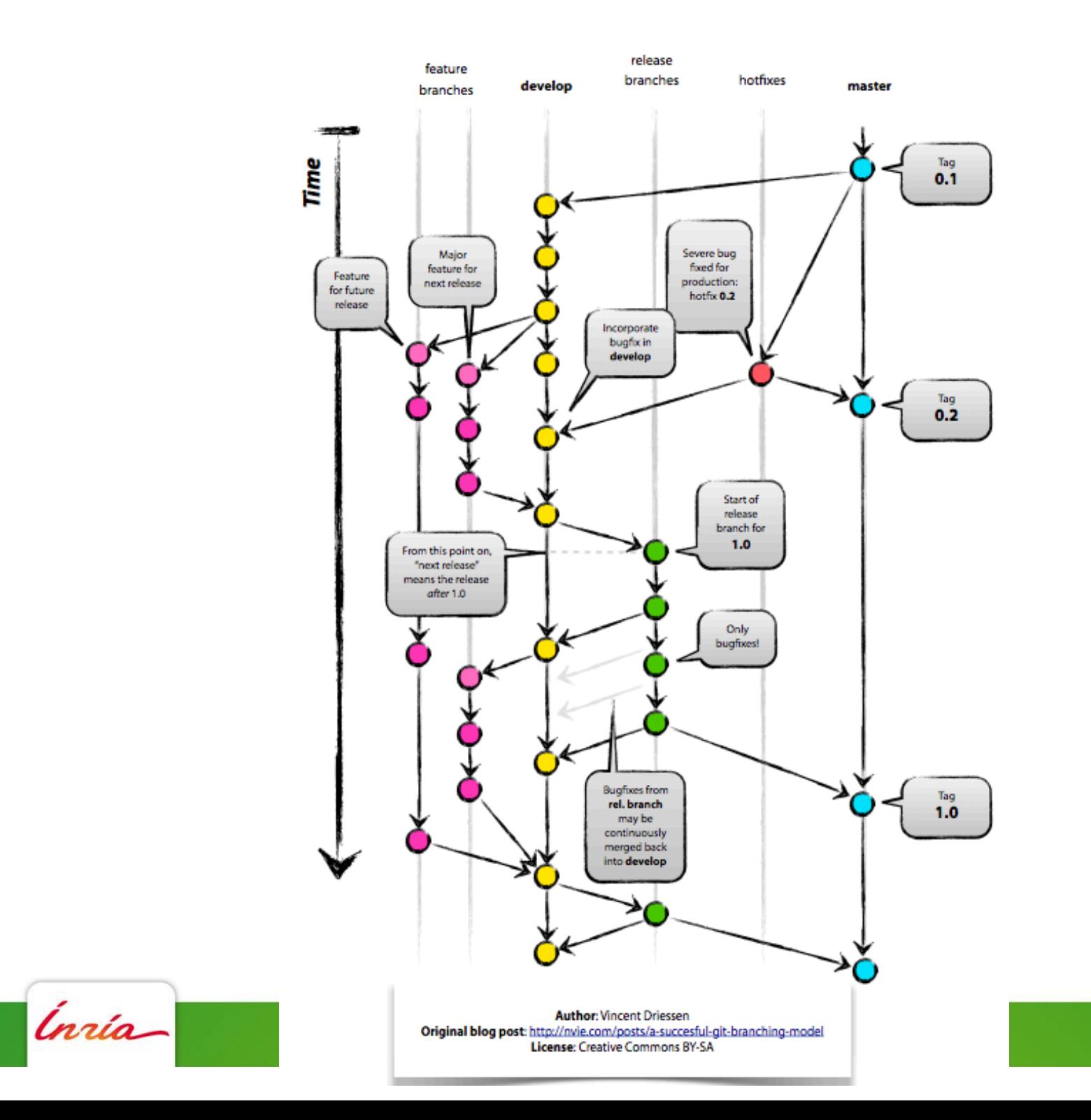

- 31